# Introduction to Database Systems Lecture 10

Engr. Madeha Mushtaq Department of Computer Science Iqra National University

#### JOIN Operation

- The JOIN operation, denoted by  $\bowtie$ , is used to combine *related tuples* from two relations into single "longer" tuples.
- JOIN operation combines rows from two or more tables.
- JOIN operation allows us to process relationships among relations.

# Types of SQL JOIN

- EQUI JOIN
	- EQUI JOIN is a simple SQL join.
	- Uses the equal sign(=) as the comparison operator for the condition
- NON EQUI JOIN
	- NON EQUI JOIN uses comparison operator other than the equal sign.
	- $-$  The operators uses like  $>$ ,  $\lt$ ,  $\gt$ =,  $\lt$ = with the condition.

# Types of SQL EQUI JOIN

- INNER JOIN
	- Returns only matched rows from the participating tables.
	- Match happened only at the key record of participating tables.
- OUTER JOIN
	- Returns all rows from one table and
	- Matching rows from the secondary table and
	- Comparison columns should be equal in both the tables.

### List of SQL JOINS

- INNER JOIN
- LEFT JOIN OR LEFT OUTER JOIN
- RIGHT JOIN OR RIGHT OUTER JOIN
- FULL OUTER JOIN
- NATURAL JOIN
- CROSS JOIN
- SELF JOIN

# Inner join

- The INNER JOIN selects all rows from both participating tables as long as there is a match between the columns.
- An SQL INNER JOIN is same as JOIN clause, combining rows from two or more tables.
- Example:
	- SELECT \* FROM table\_A INNER JOIN table\_B ON table A.A=table B.A;

# Inner join

- Common attributes need not to have same name, but must have same domain.
- Applied generally between tables having referential integrity between them.
- INNER JOIN clause is an alternative to WHERE clause, and is used to match primary and foreign keys.
- An INNER join will only return rows from each table that have matching rows in the other.

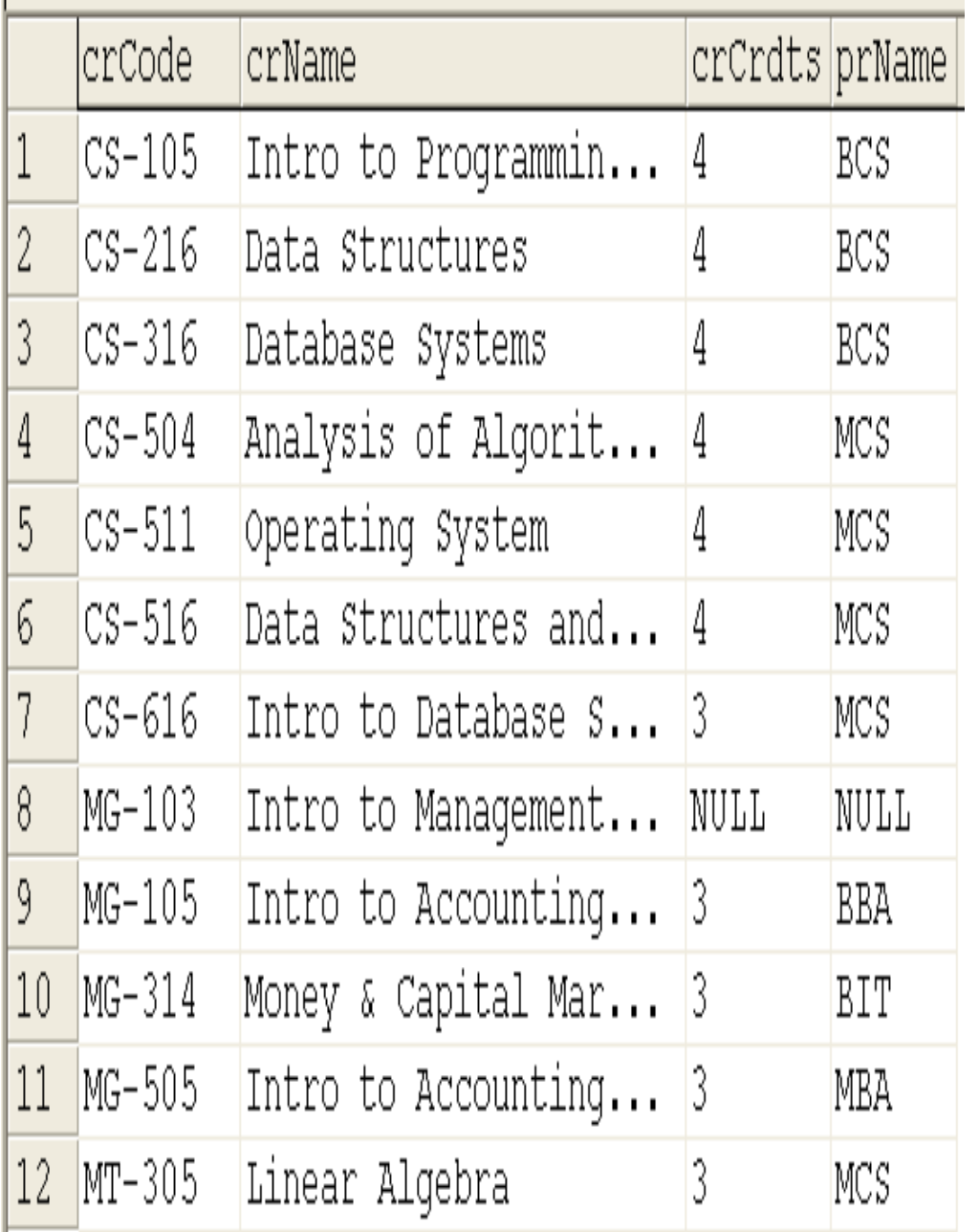

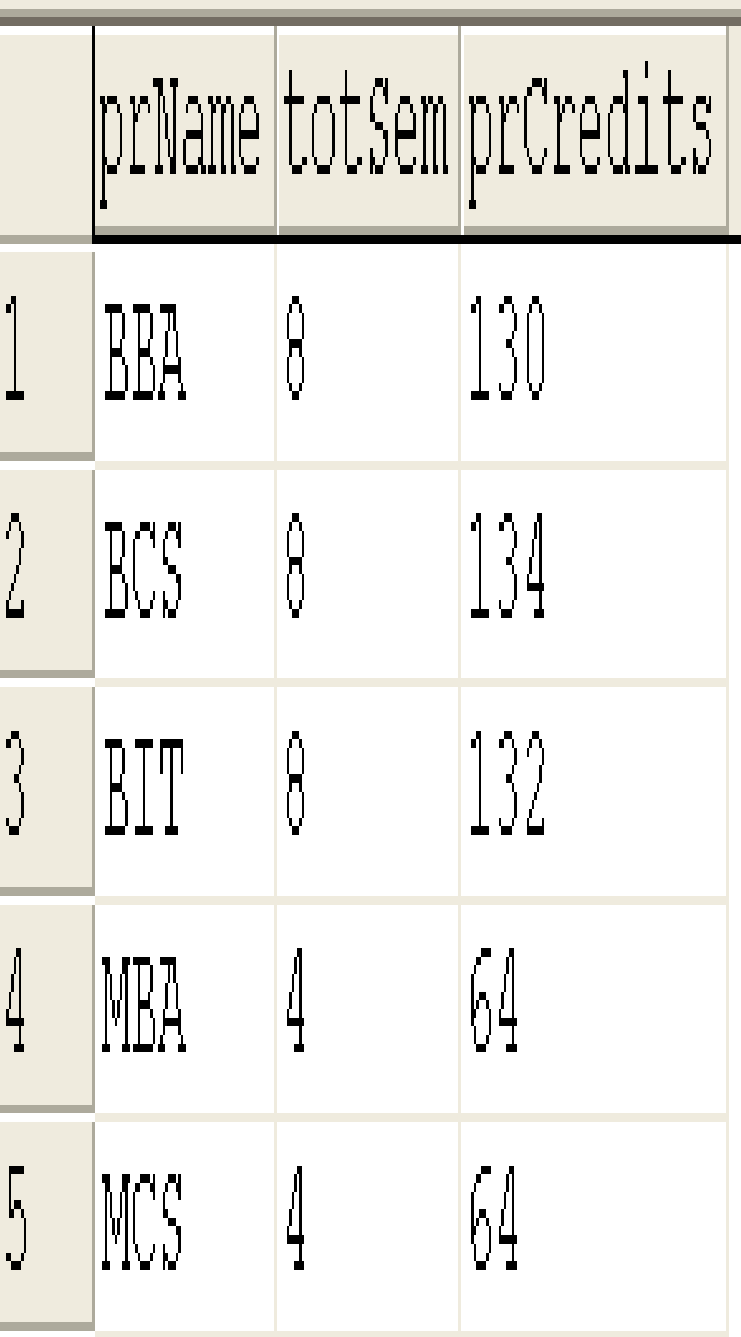

#### Inner Join

- SELECT \* FROM course INNER JOIN program ON course.prName = program.prName
- Select \* FROM Course c inner join program p ON c.prName = p.prName

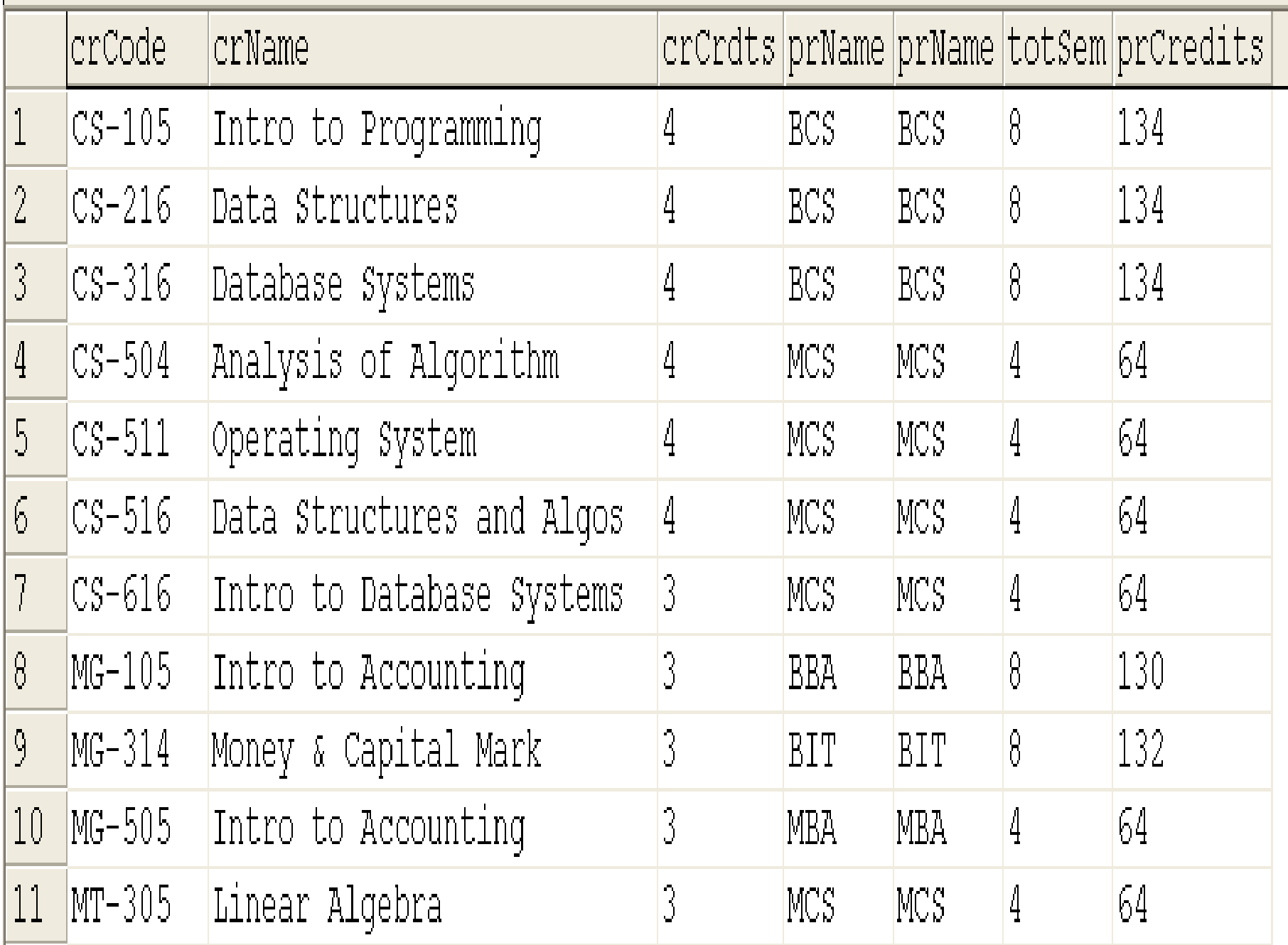

#### Inner Join

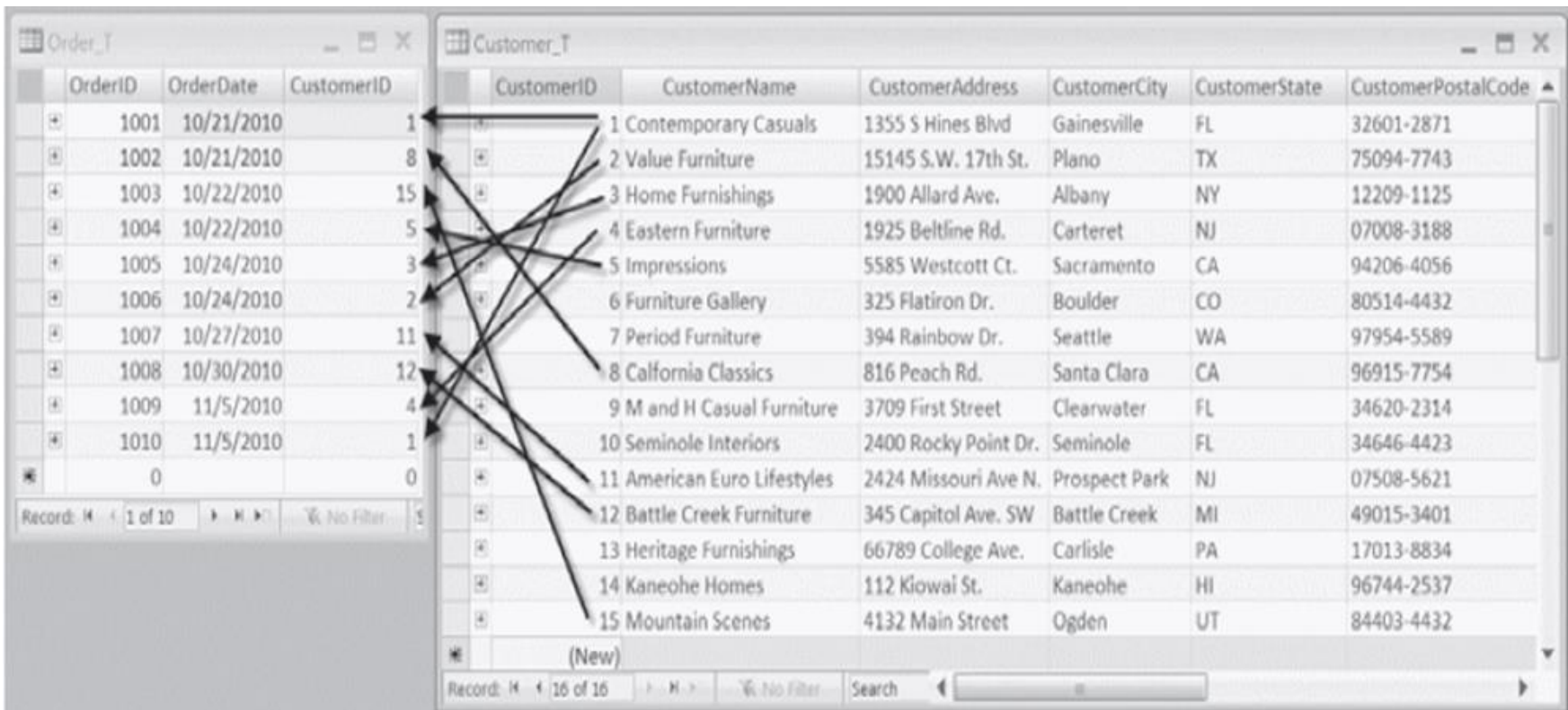

#### Inner Join

SELECT Customer\_T.CustomerID, Order\_T.CustomerID, CustomerName, OrderID FROM Customer\_T INNER JOIN Order\_T ON Customer\_T.CustomerID = Order\_T.CustomerID ORDER BY OrderID;

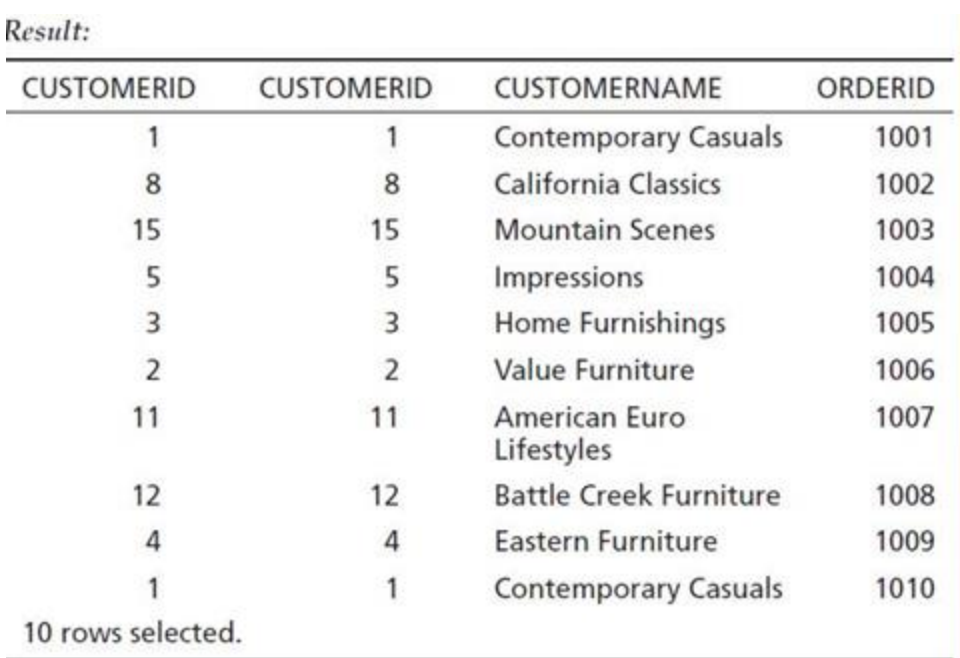

# LEFT OUTER JOIN

- The LEFT JOIN keyword returns all records from the left table (table1), and the matched records from the right table (table2).
- Example:
	- SELECT \* FROM table\_A LEFT JOIN table\_B ON table\_A.A=table\_B.A;

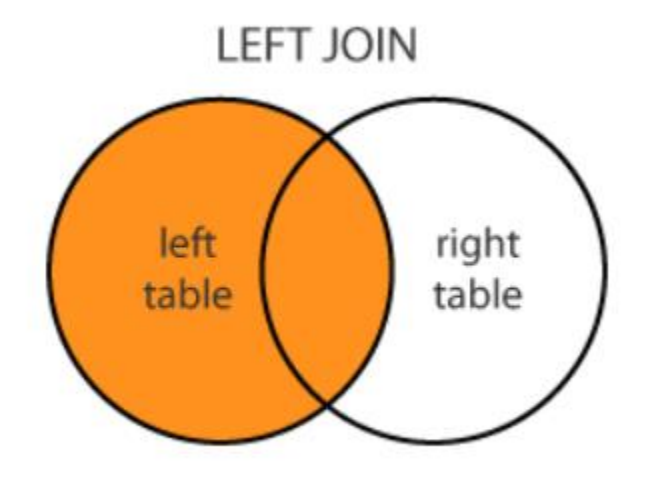

# LEFT OUTER JOIN

- List the customer name, ID number, and order number for all customers. Include customer information even for customers that do have an order.
- LEFT OUTER JOIN clause causes customer data to appear even if there is no corresponding order data.

SELECT Customer\_T.CustomerID, CustomerName, OrderID FROM Customer\_TLEFT OUTER JOIN Order\_T WHERE Customer T.CustomerID = Order T. CustomerID;

### LEFT OUTER JOIN

Unlike INNER join, this will include customer rows with no matching order rows.

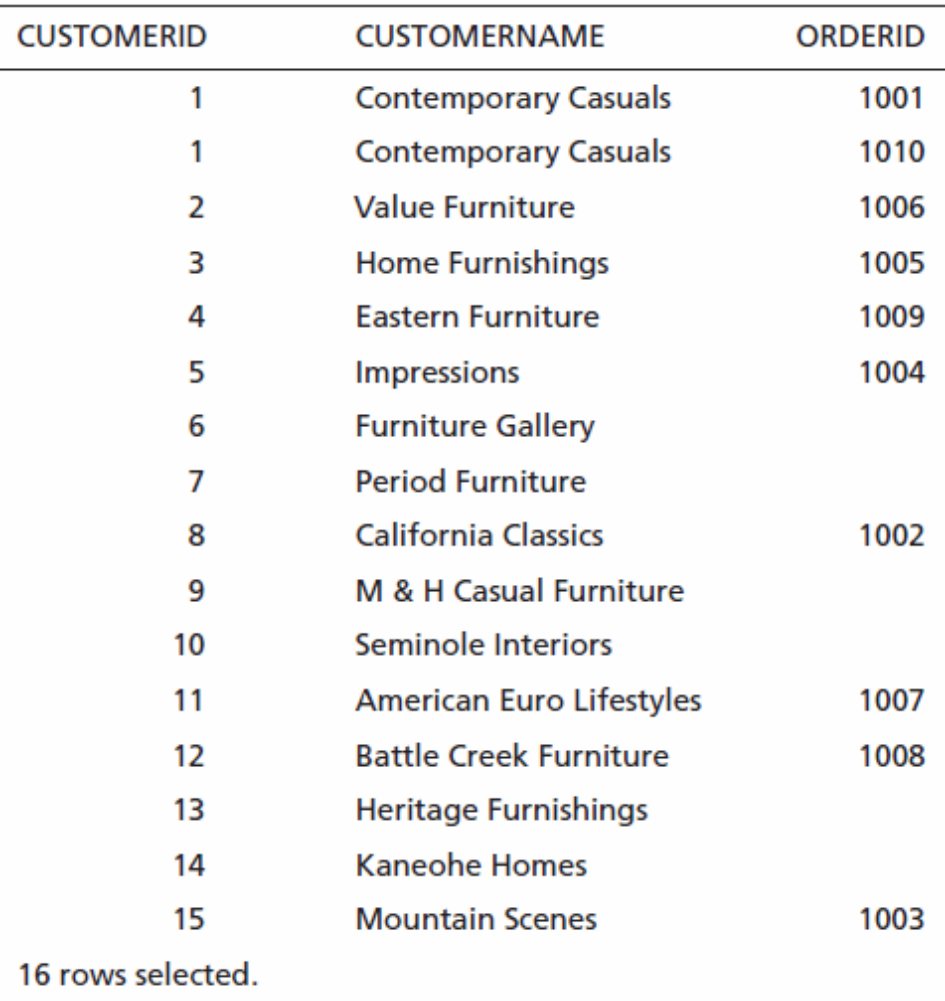

# RIGHT OUTER JOIN

- The RIGHT JOIN keyword returns all records from the right table (table2), and the matched records from the left table (table1).
- Example:
	- SELECT \* FROM table\_A RIGHT JOIN table\_B ON table A.A=table B.A;

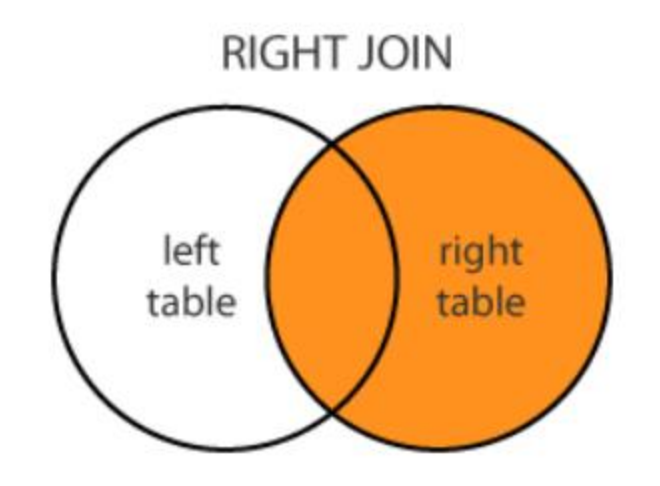

### FULL OUTER JOIN

- FULL JOIN returns all matching records from both tables whether the other table matches or not.
- FULL JOIN can potentially return very large datasets.
- FULL JOIN and FULL OUTER JOIN are the same.
- Example: SELECT \* FROM table\_A FULL OUTER JOIN table\_B ON table A.A=table B.A;

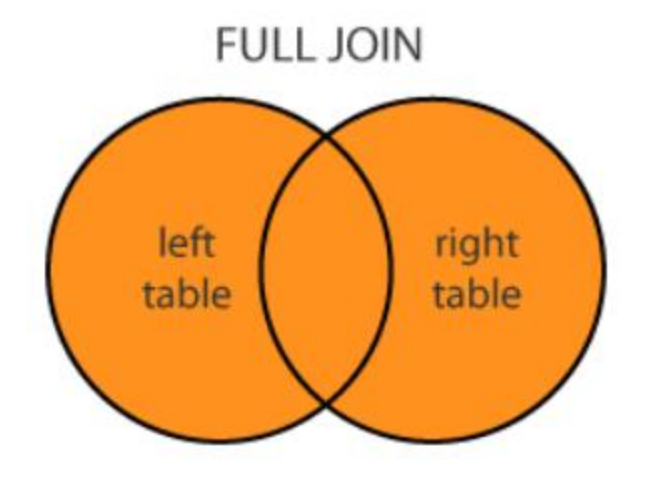

# FULL OUTER JOIN

- A Left Outer Join B = B Right Outer Join A
- Missing values are replaced with NULLs
- Full Outer Join: Inner join plus the non-matching rows from both tables

#### Outer Join Examples

- Select \* from course c LEFT OUTER JOIN program p on c.prName = p.prName
- Select \* from program p RIGHT OUTER JOIN course c on c.prName = p.prName

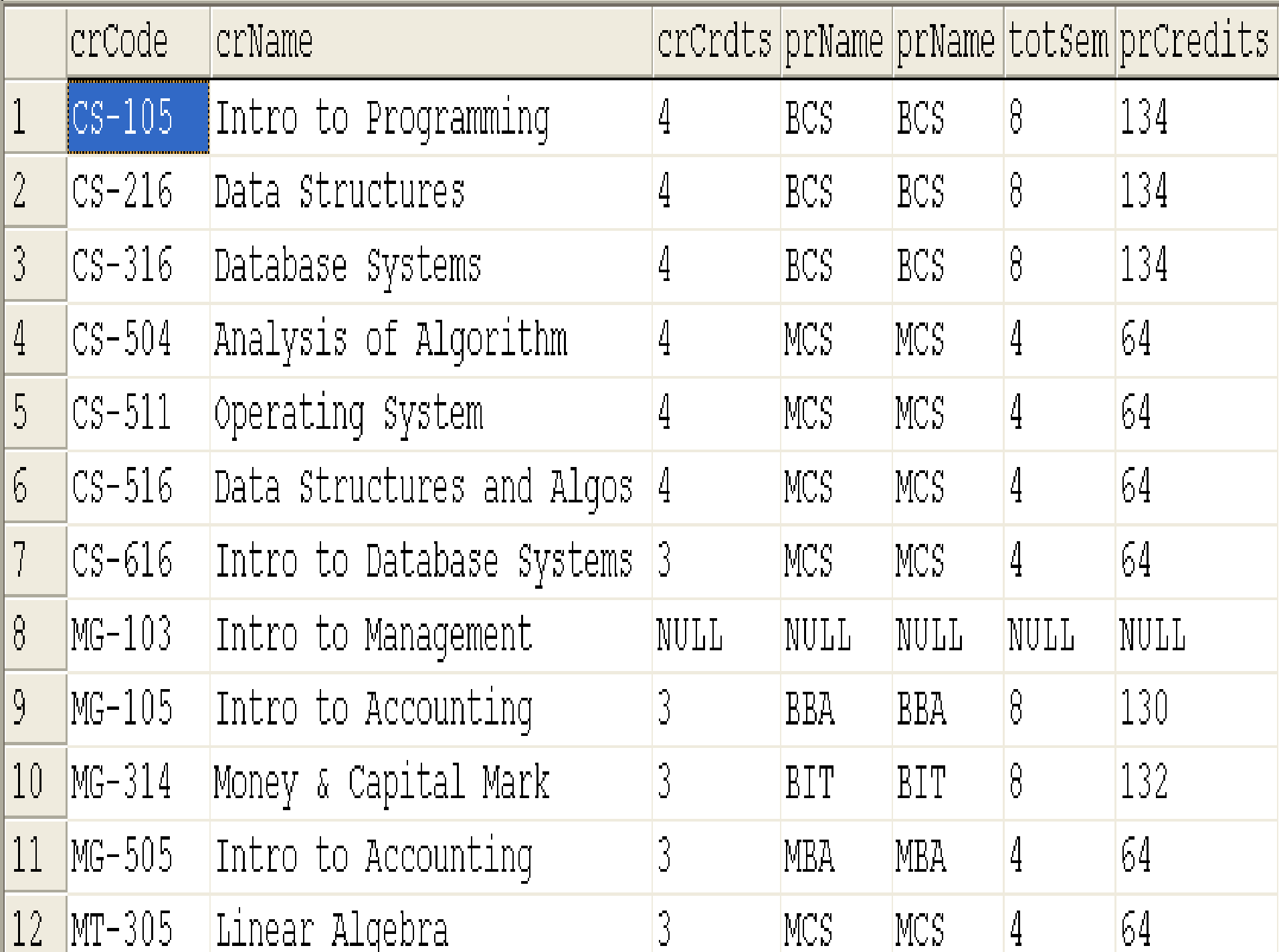

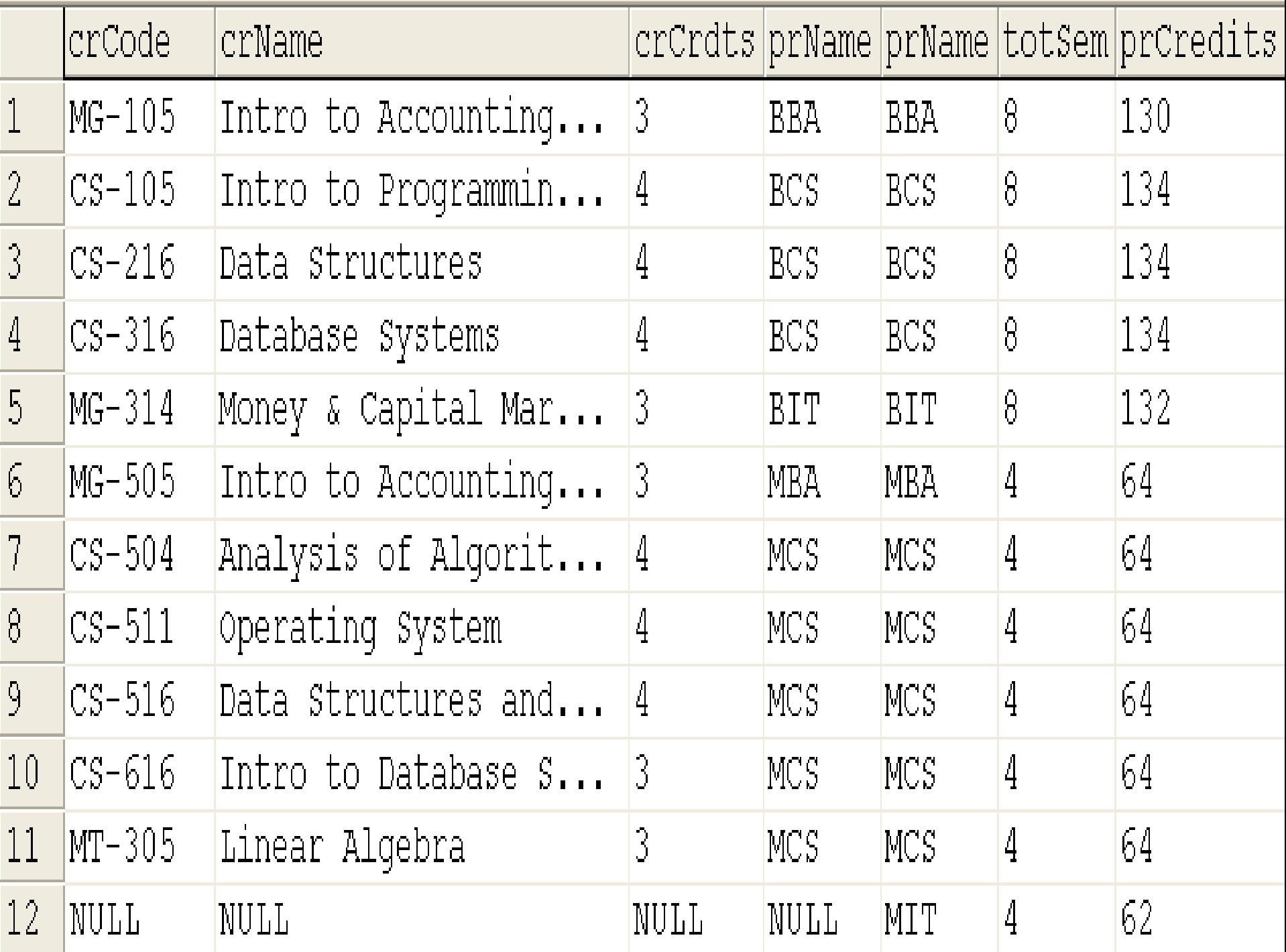

#### NATURAL JOIN

- The SQL NATURAL JOIN is a type of EQUI JOIN and is structured in such a way that, columns with same name of associate tables will appear once only.
- The associated tables have one or more pairs of identically named columns.
- The columns must be the same data type.
- Don't use ON clause in a natural join.
- Example:
	- SELECT \* FROM table\_A NATURAL JOIN table\_B;

# CROSS JOIN

- The SQL CROSS JOIN produces a result set which is the number of rows in the first table multiplied by the number of rows in the second table.
- If no WHERE clause is used along with CROSS JOIN, This kind of result is called as Cartesian Product.
- If, WHERE clause is used with CROSS JOIN, it functions like an INNER JOIN.
- Example:
	- SELECT \* FROM table\_A CROSS JOIN table\_B;

# SELF JOIN

- A self JOIN is a regular join, but the table is joined with itself.
- This can be useful when modeling hierarchies.
- They are also useful for comparisons within a table.
- Example:
	- SELECT \* FROM table\_A X, table\_A Y WHERE X.A=Y.A;
- X and Y are different table aliases for the same table.

#### Self-Join Example

Query: What are the employee ID and name of each employee and the name of his or her supervisor (label the supervisor's name Manager)?

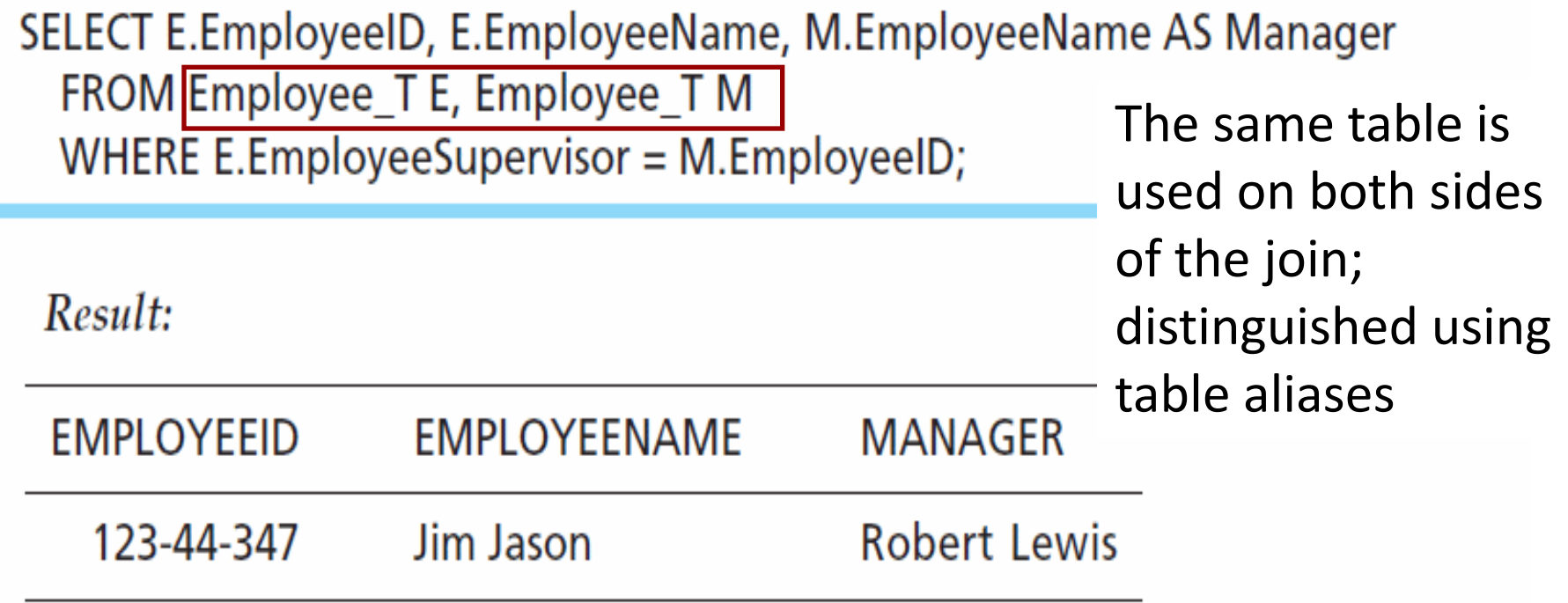

Self-joins are usually used on tables with unary relationships.

#### Self Join Example

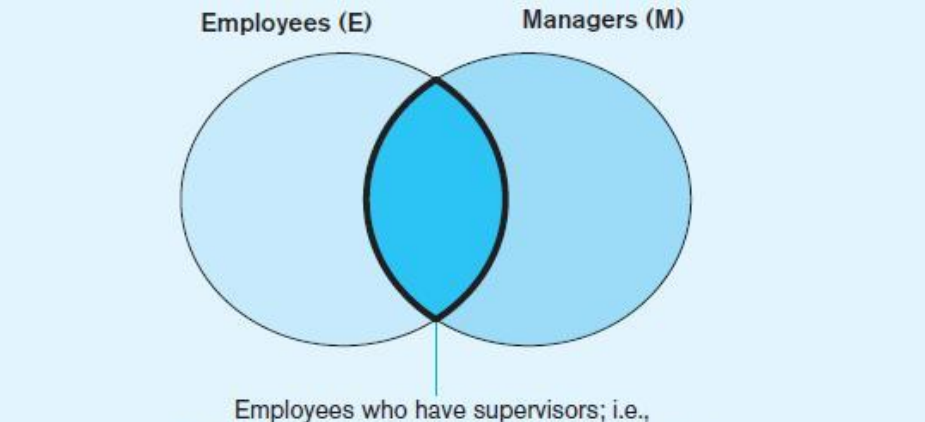

WHERE E.EmployeeSupervisor = M.EmployeeID

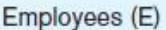

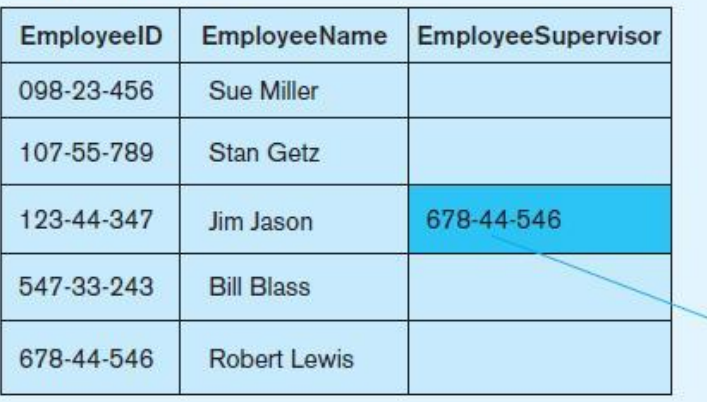

Managers (M)

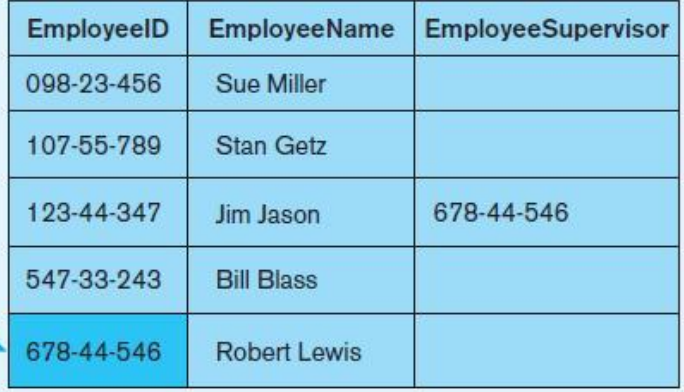

# End of Slides